# Filtering and Pyramids CSE P576

Dr. Matthew Brown

# Filtering and Pyramids

- Linear filtering (convolution, correlation)
	- Blurring, sharpening, edge detection
- Gaussian and Laplacian Pyramids
	- Multi-scale representations

#### Linear Operators 3.2 Linear filtering 113.2 Linear filtering 113.2 Linear filtering 113.2 Linear filtering 113.2 Linear filteri<br>2001 - Andre Sterling 113.2 Linear filtering 113.2 Linear filtering 113.2 Linear filtering 113.2 Linear filter 3.2 Linear filtering 113

• How are photo filters implemented?

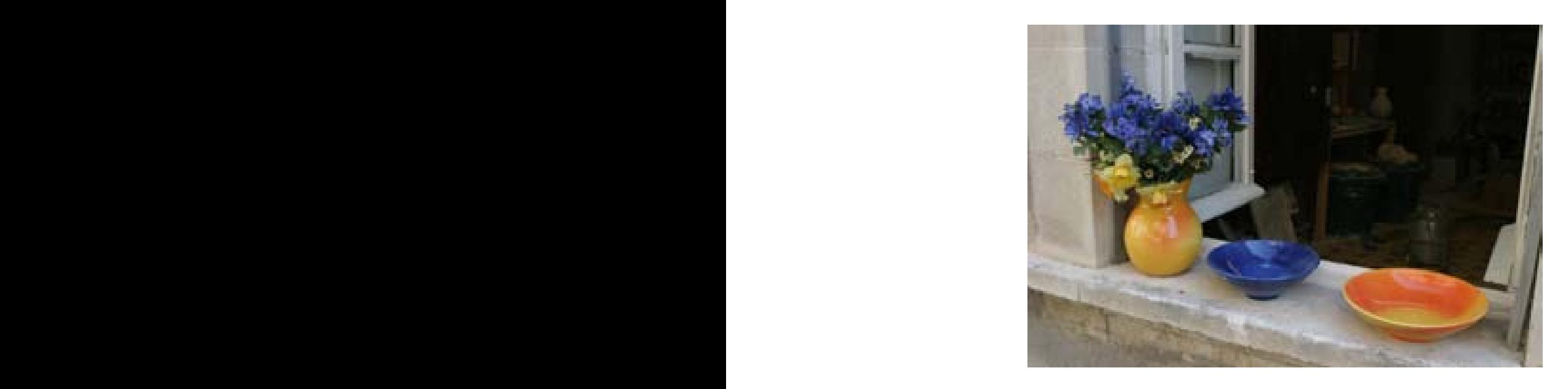

#### original image

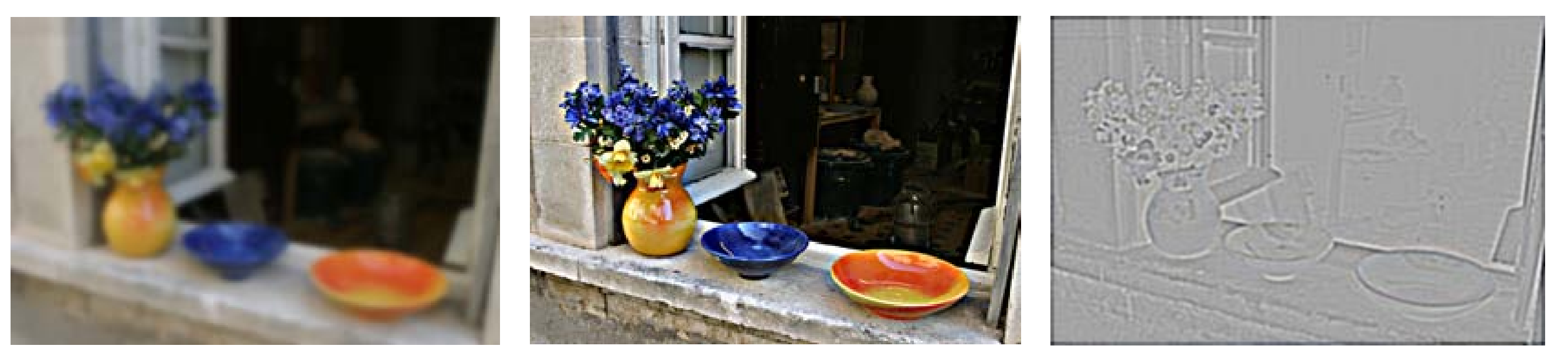

 $\mathsf{h}$  (b) (b)  $\mathsf{h}$ 

sharpen

blur sharpen edge filter

#### 3.2 Linear filtering 113 Non-Linear Operators 3.2 Linear filtering 113

• How are photo filters implemented?

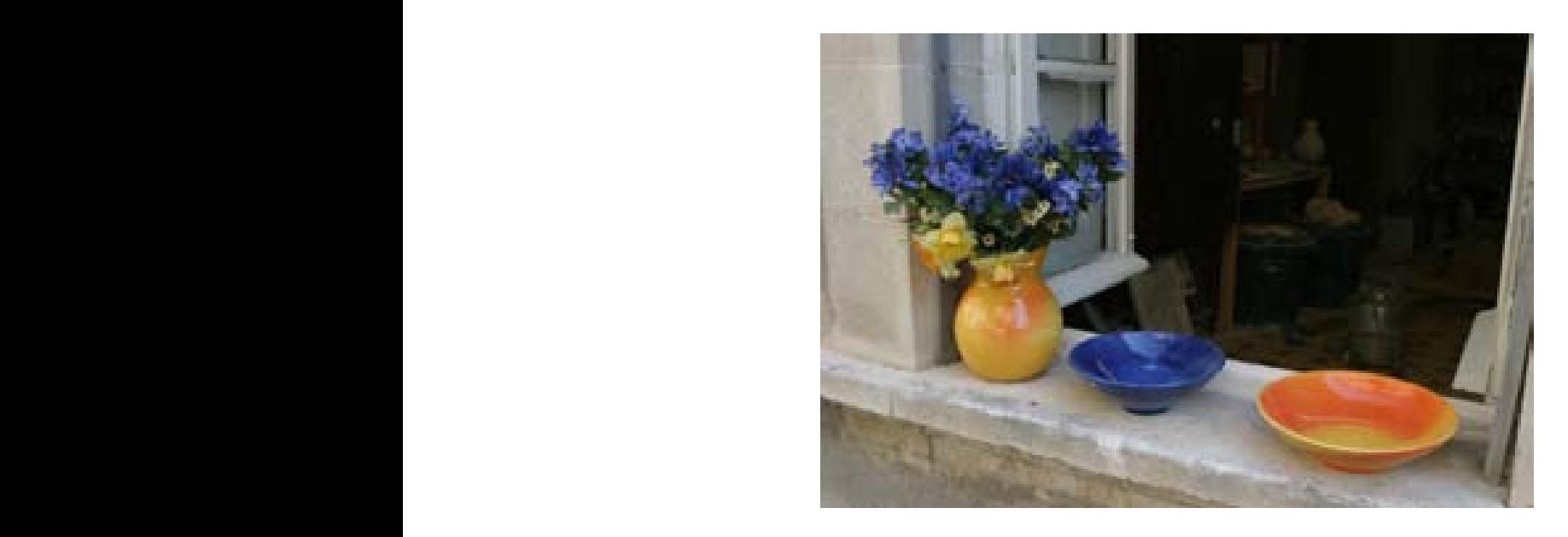

#### original image

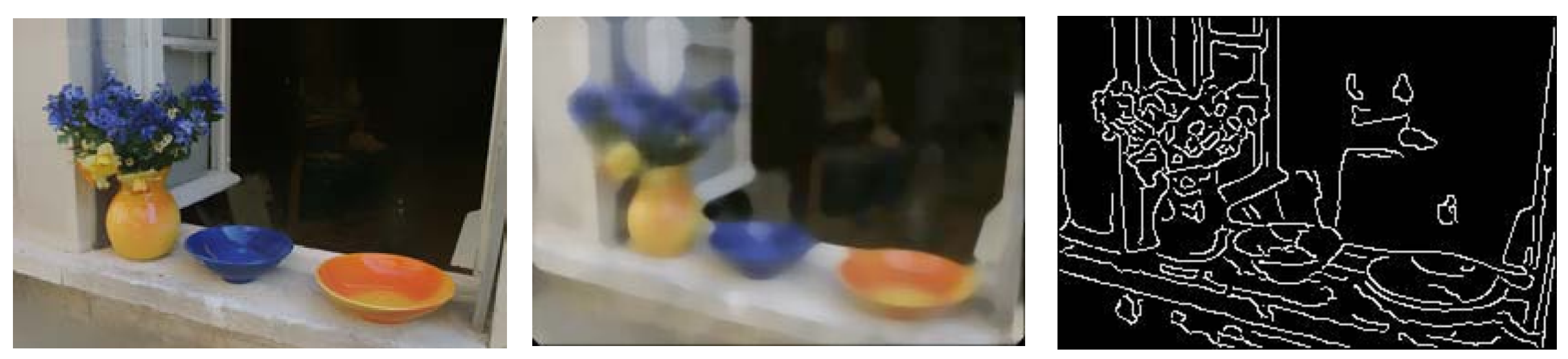

edge pr edge preserve median smooth canny edges

 $\mathcal{C}(\mathcal{C})$  (d)  $\mathcal{C}(\mathcal{C})$  (d)  $\mathcal{C}(\mathcal{C})$  (d)  $\mathcal{C}(\mathcal{C})$  (d)  $\mathcal{C}(\mathcal{C})$ 

#### Correlation Example

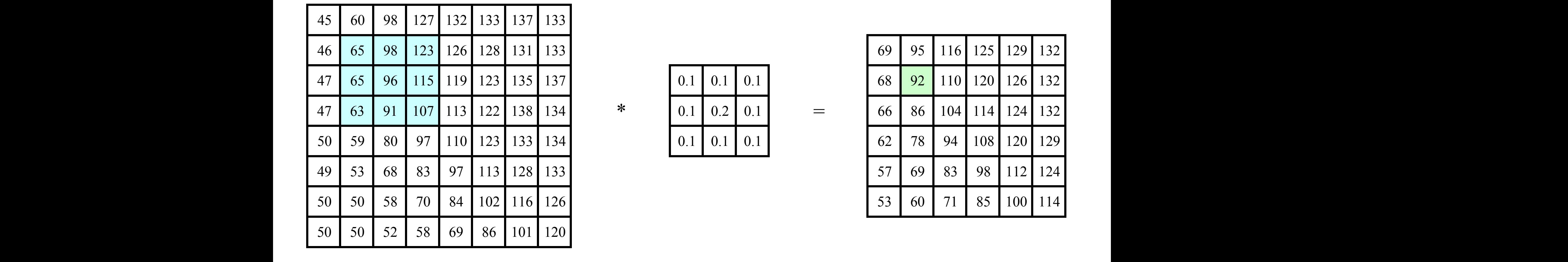

![](_page_4_Picture_631.jpeg)

![](_page_4_Picture_632.jpeg)

#### (dot) product element wise  $f(x) = f(x)$

*.*⇤

![](_page_4_Picture_633.jpeg)

![](_page_4_Figure_7.jpeg)

47 65 96 115 119 123 135 137 0.1 0.1 0.1 68 92 110 120 126 132 46 65 98 123 126 128 131 133 69 95 116 125 129 132  $0.1 * 65 + 0.1 * 98 + 0.1 * 123 +$  $\begin{array}{|c|c|c|c|c|c|c|c|c|}\n\hline\n\text{00} & \text{125} & \text{125} & \text{126} & \text{0.1} & \text{0.1} & \text{0.1} & \text{0.1} & \text{0.1} & \text{0.1} & \text{0.2} & \text{0.2} & \text{0.1} & \text{0.1} & \text{15+} \\
\hline\n\end{array}$ 

> 92 =

=

5

#### Correlation Example

![](_page_5_Picture_1.jpeg)

• With colour images, perform the dot products over each band

#### Correlation

![](_page_6_Picture_301.jpeg)

![](_page_6_Picture_302.jpeg)

![](_page_6_Picture_303.jpeg)

 $f(x,y)$  *h*  $(x,y)$ 

 $I_{cr}(x, y)$ 

![](_page_6_Picture_8.jpeg)

#### Correlation Example

• Centre-surround filter

![](_page_7_Picture_2.jpeg)

![](_page_7_Figure_3.jpeg)

![](_page_7_Picture_4.jpeg)

![](_page_7_Picture_52.jpeg)

![](_page_7_Picture_53.jpeg)

$$
\begin{array}{c}\n 2 \\
 0 \\
 -4 \\
 0 \\
 2\n \end{array}
$$

![](_page_7_Picture_54.jpeg)

...

8

1

 $-1$ 0

#### Correlation Example

Edge effects

![](_page_8_Picture_2.jpeg)

- To maintain the image size, we can **pad** the input by adding boundary pixels
- In this example the input has been **zero padded**

# Padding

• What happens to pixels that overlap the boundary? what happens to pixels that overlap the boundary:  $\hspace{0.1mm}$ 

![](_page_9_Figure_2.jpeg)

Figure 3.13 Border padding (top row) and the results of blurring the padded image (bottom "zero" and "clamp" (also called zero-order hold) are common in vision applications

#### Correlation and Convolution

• Correlation

$$
I(x,y) \text{ corr } k(x,y) = \int_t \int_s I(x+s,y+t)k(s,t) \ ds \ dt
$$

• Convolution

$$
I(x, y) * k(x, y) = \int_{t} \int_{s} I(x - s, y - t) k(s, t) ds dt
$$

![](_page_10_Picture_5.jpeg)

For symmetric kernels, correlation == convolution

#### Point Spread Function

![](_page_11_Figure_1.jpeg)

#### Point Spread Function

![](_page_12_Figure_1.jpeg)

The point spread function is the correlation kernel rotated by  $180^\circ$  (= the convolution kernel)

#### Gaussian Blur Gaussian Blur Gaussian Blur

• Gaussian keri • Gaussian kernels are often used for smoothing

![](_page_13_Figure_2.jpeg)

![](_page_13_Picture_3.jpeg)

![](_page_13_Picture_4.jpeg)

![](_page_13_Picture_5.jpeg)

#### Gaussian Blur

• 2D Gaussian filter is a product of row and column filters

![](_page_14_Picture_21.jpeg)

# Edge Filtering

• Gradients can be computed using a finite difference approximation to the derivative, e.g., can be computed using a finite approximation to the derivativ<br>
• Horizontal Gradients and vertical gradients and vertical gradients and vertical substitutions are approximated  $g_x = I_{x+1} - I_x$ 

![](_page_15_Picture_2.jpeg)

#### Centre Surround Filter

• Useful for extracting features at a certain **scale**

![](_page_16_Picture_2.jpeg)

⊕

![](_page_16_Picture_3.jpeg)

![](_page_16_Picture_4.jpeg)

![](_page_16_Picture_5.jpeg)

We can implement a **sharpening** filter by adding a multiple of this highfrequency band back to the image

## Properties of Convolution

• Linear + associative, commutative

![](_page_17_Figure_2.jpeg)

## Separable Filtering

• 2D Gaussian blur by horizontal/vertical blur

![](_page_18_Picture_2.jpeg)

![](_page_18_Picture_3.jpeg)

#### horizontal

![](_page_18_Picture_5.jpeg)

vertical

![](_page_18_Picture_7.jpeg)

![](_page_18_Picture_8.jpeg)

vertical horizontal

![](_page_18_Picture_11.jpeg)

# Separable Filtering

Several useful filters can be applied as independent row and column operations 116 Computer Vision: Algorithms and Applications (September 3, 2010 draft)

![](_page_19_Figure_2.jpeg)

# Project 1

P1

- You are now ready to try the **Convolution and Image Filtering** section in Project 1
- convolve 1d : Implement ID convolution. Hint: pad the input with zeros to avoid border cases.
- convolve gaussian : you can transpose a kernel to flip horizontal/vertical, but make sure it is a 2D numpy array - use np.expand\_dims if not

# Image Pyramids

![](_page_21_Picture_1.jpeg)

Used in Graphics (Mip-map) and Vision (for **multi-scale** processing)

# Resizing Images

• Naive method: form new image by selecting every *n*th pixel

![](_page_22_Picture_2.jpeg)

![](_page_22_Picture_3.jpeg)

What is wrong with this method? 23

# Resizing Images

• Improved method: first **blur** the image (low pass filter)

![](_page_23_Figure_2.jpeg)

With the correct filter, no information is lost (Nyquist)  $_{24}$ 

# Aliasing Example

Sampling every 5th pixel, with and without low pass filtering

![](_page_24_Picture_2.jpeg)

No filtering Gaussian Blur  $\sigma = 3.0$ 

# Resizing Images

![](_page_25_Figure_1.jpeg)

**every 10th pixel low pass filtered**

(aliased) (correct sampling)

- Note that selecting every 10th pixel ignores the intervening information, whereas the low-pass filter (blur) smoothly combines it
- If we shifted the original image I pixel to the right, the aliased image would look completely different, but the the low pass filtered image would look almost the same

![](_page_26_Figure_0.jpeg)

Blur with a Gaussian kernel, then select every 2nd pixel

 $I_s(x, y) = I(x, y) * g_{\sigma}(x, y)$ 

Often approximations to the Gaussian kernel are used, e.g.,

1 16  $\begin{bmatrix} 1 & 4 & 6 & 4 & 1 \end{bmatrix}$ 

![](_page_27_Figure_0.jpeg)

Blur with a Gaussian kernel, then select every 2nd pixel

$$
I_s(x, y) = I(x, y) * g_{\sigma}(x, y)
$$

Often approximations to the Gaussian kernel are used, e.g.,

$$
\frac{1}{16} \begin{bmatrix} 1 & 4 & 6 & 4 & 1 \end{bmatrix}
$$

## Sampling with Pyramids

![](_page_28_Figure_1.jpeg)

Find the level where the sample spacing is between 1 and 2 pixels, apply extra fraction of inter-octave blur as needed

![](_page_29_Figure_0.jpeg)

![](_page_30_Figure_0.jpeg)

![](_page_31_Picture_0.jpeg)

## Pyramid Blending

![](_page_32_Picture_1.jpeg)

## Pyramid Blending

![](_page_33_Picture_1.jpeg)

 $I = \alpha F + (1 - \alpha)B$ 

![](_page_34_Picture_0.jpeg)

![](_page_35_Picture_0.jpeg)

Pyramid Blending: blend lower frequency bands over larger spatial ranges

![](_page_35_Picture_2.jpeg)

![](_page_36_Picture_0.jpeg)

## Pyramid Blending

ooth low frequencies. whilst preserving high frequency • Smooth low frequencies, whilst preserving high frequency detail

![](_page_37_Picture_2.jpeg)

![](_page_37_Figure_4.jpeg)

![](_page_37_Picture_5.jpeg)

![](_page_37_Picture_6.jpeg)

#### 38 (c) (d) [ Burt Adelson 1983 ]

#### Pyramid Blending **Pyramid Klending**  $\sum_{\alpha}$  (b)  $\sum_{\alpha}$  (c)  $\sum_{\alpha}$   $\sum_{\alpha}$   $\sum_{\alpha}$  (c)  $\sum_{\alpha}$

![](_page_38_Picture_1.jpeg)

![](_page_39_Picture_0.jpeg)

![](_page_40_Picture_0.jpeg)

![](_page_41_Picture_0.jpeg)

Alpha blend with sharp fall-off 42

![](_page_42_Picture_0.jpeg)

#### Alpha blend with gradual fall-off 43

![](_page_43_Picture_0.jpeg)

#### Pyramid Blend 44

#### Non-linear Filtering

**Example: Median filter** (a) (b) (c) (d)

![](_page_44_Picture_2.jpeg)

"shot" noise

# (a) (b) (c) (d)

#### gaussian blurred

![](_page_44_Picture_5.jpeg)

# Morphology

• Non-linear binary image operations

![](_page_45_Figure_2.jpeg)

![](_page_45_Figure_3.jpeg)

Threshold function in local structuring element

 $o$ de(dilate 1 if *f t,* close(.) = erode(dilate(.)) etc., see Szeliski 3.3.20 else*,*

#### Binary Operators ary Operators

• More operators that apply to binary images

(e) (f)

original image

![](_page_46_Picture_4.jpeg)

![](_page_46_Picture_5.jpeg)

![](_page_46_Picture_6.jpeg)

47 connected components

 $dil$ 

dilate distance transform components

#### Next Lecture

**• Feature Extraction and Matching**